# **PP-Module for Server Virtualization Systems**

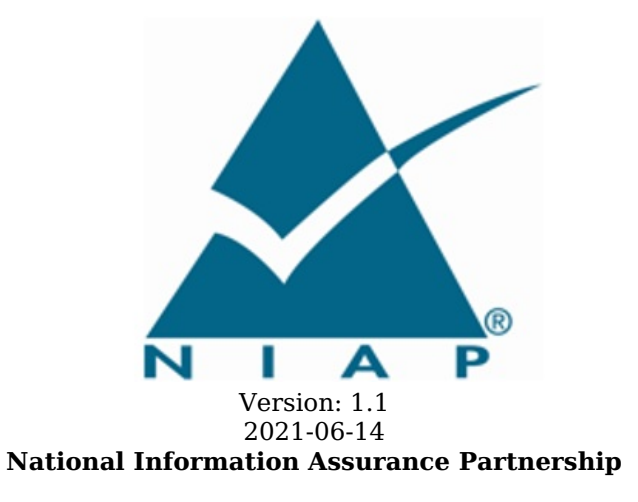

## **Revision History**

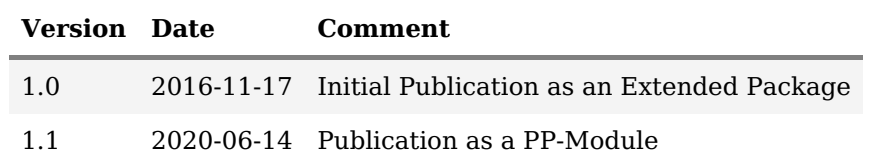

### **Contents**

- 1 [Introduction](file:///home/runner/work/servervirtualization/servervirtualization/commoncriteria.github.io/pp/servervirtualization/servervirtualization-release.html?expand=on#Introduction)
	- 1.1 [Overview](file:///home/runner/work/servervirtualization/servervirtualization/commoncriteria.github.io/pp/servervirtualization/servervirtualization-release.html?expand=on#overview)
- 1.2 [Terms](file:///home/runner/work/servervirtualization/servervirtualization/commoncriteria.github.io/pp/servervirtualization/servervirtualization-release.html?expand=on#glossary)
- 1.2.1 [Common](file:///home/runner/work/servervirtualization/servervirtualization/commoncriteria.github.io/pp/servervirtualization/servervirtualization-release.html?expand=on#cc-terms) Criteria Terms
- 1.2.2 [Technical](file:///home/runner/work/servervirtualization/servervirtualization/commoncriteria.github.io/pp/servervirtualization/servervirtualization-release.html?expand=on#tech-terms) Terms
- 1.3 Compliant Targets of [Evaluation](file:///home/runner/work/servervirtualization/servervirtualization/commoncriteria.github.io/pp/servervirtualization/servervirtualization-release.html?expand=on#targets)
- 1.3.1 TOE [Boundary](file:///home/runner/work/servervirtualization/servervirtualization/commoncriteria.github.io/pp/servervirtualization/servervirtualization-release.html?expand=on#TOEboundary)
- 1.4 Use [Cases](file:///home/runner/work/servervirtualization/servervirtualization/commoncriteria.github.io/pp/servervirtualization/servervirtualization-release.html?expand=on#usecase)
- 2 [Conformance](file:///home/runner/work/servervirtualization/servervirtualization/commoncriteria.github.io/pp/servervirtualization/servervirtualization-release.html?expand=on#conf) Claims
- 3 Security Problem [Description](file:///home/runner/work/servervirtualization/servervirtualization/commoncriteria.github.io/pp/servervirtualization/servervirtualization-release.html?expand=on#spd)
- 3.1 [Threats](file:///home/runner/work/servervirtualization/servervirtualization/commoncriteria.github.io/pp/servervirtualization/servervirtualization-release.html?expand=on#threats)
- 3.2 [Assumptions](file:///home/runner/work/servervirtualization/servervirtualization/commoncriteria.github.io/pp/servervirtualization/servervirtualization-release.html?expand=on#Assumptions)
- 3.3 [Organizational](file:///home/runner/work/servervirtualization/servervirtualization/commoncriteria.github.io/pp/servervirtualization/servervirtualization-release.html?expand=on#Organizational_Security_Policies) Security Policies
- 4 Security [Objectives](file:///home/runner/work/servervirtualization/servervirtualization/commoncriteria.github.io/pp/servervirtualization/servervirtualization-release.html?expand=on#objectives)
- 4.1 Security [Objectives](file:///home/runner/work/servervirtualization/servervirtualization/commoncriteria.github.io/pp/servervirtualization/servervirtualization-release.html?expand=on#TOEobjectives) for the TOE
- 4.2 Security Objectives for the Operational [Environment](file:///home/runner/work/servervirtualization/servervirtualization/commoncriteria.github.io/pp/servervirtualization/servervirtualization-release.html?expand=on#objectivesEnvironment)
- 4.3 Security [Objectives](file:///home/runner/work/servervirtualization/servervirtualization/commoncriteria.github.io/pp/servervirtualization/servervirtualization-release.html?expand=on#rationale) Rationale
- 5 Security [Requirements](file:///home/runner/work/servervirtualization/servervirtualization/commoncriteria.github.io/pp/servervirtualization/servervirtualization-release.html?expand=on#sfr)
- 5.1 Virtualization PP Security Functional [Requirements](file:///home/runner/work/servervirtualization/servervirtualization/commoncriteria.github.io/pp/servervirtualization/servervirtualization-release.html?expand=on#secreq-b-virt) Direction
- 5.1.1 [Modified](file:///home/runner/work/servervirtualization/servervirtualization/commoncriteria.github.io/pp/servervirtualization/servervirtualization-release.html?expand=on#modsfr-b-virt) SFRs
- 5.2 TOE Security Functional [Requirements](file:///home/runner/work/servervirtualization/servervirtualization/commoncriteria.github.io/pp/servervirtualization/servervirtualization-release.html?expand=on#man-sfrs)
- 5.2.1 Auditable Events for [Mandatory](file:///home/runner/work/servervirtualization/servervirtualization/commoncriteria.github.io/pp/servervirtualization/servervirtualization-release.html?expand=on#ss-audit-table) SFRs
- 5.2.2 Security [Management](file:///home/runner/work/servervirtualization/servervirtualization/commoncriteria.github.io/pp/servervirtualization/servervirtualization-release.html?expand=on#management-fmt) (FMT)
- 5.3 TOE Security Functional [Requirements](file:///home/runner/work/servervirtualization/servervirtualization/commoncriteria.github.io/pp/servervirtualization/servervirtualization-release.html?expand=on#obj-req-map) Rationale
- 6 [Consistency](file:///home/runner/work/servervirtualization/servervirtualization/commoncriteria.github.io/pp/servervirtualization/servervirtualization-release.html?expand=on#mod-conrat) Rationale
- 6.1 Protection Profile for [Virtualization](file:///home/runner/work/servervirtualization/servervirtualization/commoncriteria.github.io/pp/servervirtualization/servervirtualization-release.html?expand=on#conrat-b-virt) Systems
- 6.1.1 [Consistency](file:///home/runner/work/servervirtualization/servervirtualization/commoncriteria.github.io/pp/servervirtualization/servervirtualization-release.html?expand=on#contoe-b-virt) of TOE Type
- 6.1.2 [Consistency](file:///home/runner/work/servervirtualization/servervirtualization/commoncriteria.github.io/pp/servervirtualization/servervirtualization-release.html?expand=on#consecprob-b-virt) of Security Problem Definition
- 6.1.3 [Consistency](file:///home/runner/work/servervirtualization/servervirtualization/commoncriteria.github.io/pp/servervirtualization/servervirtualization-release.html?expand=on#conobj-b-virt) of Objectives
- 6.1.4 Consistency of [Requirements](file:///home/runner/work/servervirtualization/servervirtualization/commoncriteria.github.io/pp/servervirtualization/servervirtualization-release.html?expand=on#conreq-b-virt)
- [Appendix](file:///home/runner/work/servervirtualization/servervirtualization/commoncriteria.github.io/pp/servervirtualization/servervirtualization-release.html?expand=on#opt-sfrs) A Optional SFRs
- A.1 Strictly Optional [Requirements](file:///home/runner/work/servervirtualization/servervirtualization/commoncriteria.github.io/pp/servervirtualization/servervirtualization-release.html?expand=on#opt-sfrs)
- A.2 Objective [Requirements](file:///home/runner/work/servervirtualization/servervirtualization/commoncriteria.github.io/pp/servervirtualization/servervirtualization-release.html?expand=on#obj-sfrs)
- A.3 [Implementation-Based](file:///home/runner/work/servervirtualization/servervirtualization/commoncriteria.github.io/pp/servervirtualization/servervirtualization-release.html?expand=on#impl-dep-sfrs) Requirements
- Appendix B [Selection-Based](file:///home/runner/work/servervirtualization/servervirtualization/commoncriteria.github.io/pp/servervirtualization/servervirtualization-release.html?expand=on#sel-sfrs) Requirements
- Appendix C Extended [Component](file:///home/runner/work/servervirtualization/servervirtualization/commoncriteria.github.io/pp/servervirtualization/servervirtualization-release.html?expand=on#ext-comp-defs) Definitions
- C.1 Extended [Components](file:///home/runner/work/servervirtualization/servervirtualization/commoncriteria.github.io/pp/servervirtualization/servervirtualization-release.html?expand=on#ext-comp-defs-bg) Table
- C.2 Extended [Component](file:///home/runner/work/servervirtualization/servervirtualization/commoncriteria.github.io/pp/servervirtualization/servervirtualization-release.html?expand=on#ext-comp-defs-bg) Definitions
- 
- [Appendix](file:///home/runner/work/servervirtualization/servervirtualization/commoncriteria.github.io/pp/servervirtualization/servervirtualization-release.html?expand=on#ent) D Entropy<br>Appendix E Acronyms  $Appendix E -$
- Appendix F [Bibliography](file:///home/runner/work/servervirtualization/servervirtualization/commoncriteria.github.io/pp/servervirtualization/servervirtualization-release.html?expand=on#appendix-bibliography)

# **1 Introduction**

# **1.1 Overview**

The scope of this [PP-Module](file:///home/runner/work/servervirtualization/servervirtualization/commoncriteria.github.io/pp/servervirtualization/servervirtualization-release.html?expand=on#abbr_PP-Module) is to define the security functionality of a Server Virtualization product in terms of [\[CC\]](file:///home/runner/work/servervirtualization/servervirtualization/commoncriteria.github.io/pp/servervirtualization/servervirtualization-release.html?expand=on#abbr_CC) and to define functional and assurance requirements for such products. This [PP-Module](file:///home/runner/work/servervirtualization/servervirtualization/commoncriteria.github.io/pp/servervirtualization/servervirtualization-release.html?expand=on#abbr_PP-Module) is not complete in itself, but rather is intended for use with the following [Base-PP:](file:///home/runner/work/servervirtualization/servervirtualization/commoncriteria.github.io/pp/servervirtualization/servervirtualization-release.html?expand=on#abbr_Base-PP)

• Protection Profile for Virtualization, Version 1.1, 14 Jun 2021.

This [Base-PP](file:///home/runner/work/servervirtualization/servervirtualization/commoncriteria.github.io/pp/servervirtualization/servervirtualization-release.html?expand=on#abbr_Base-PP) is valid because Server Virtualization is a specific type of Virtualization System and is expected to implement security functionality that is not common to all Virtualization Systems. One additional [SFR](file:///home/runner/work/servervirtualization/servervirtualization/commoncriteria.github.io/pp/servervirtualization/servervirtualization-release.html?expand=on#abbr_SFR) has been defined in this [PP-Module](file:///home/runner/work/servervirtualization/servervirtualization/commoncriteria.github.io/pp/servervirtualization/servervirtualization-release.html?expand=on#abbr_PP-Module) to define security functionality that is unique to this particular type of Virtualization System.

## **1.2 Terms**

The following sections list Common Criteria and technology terms used in this document.

### **1.2.1 Common Criteria Terms**

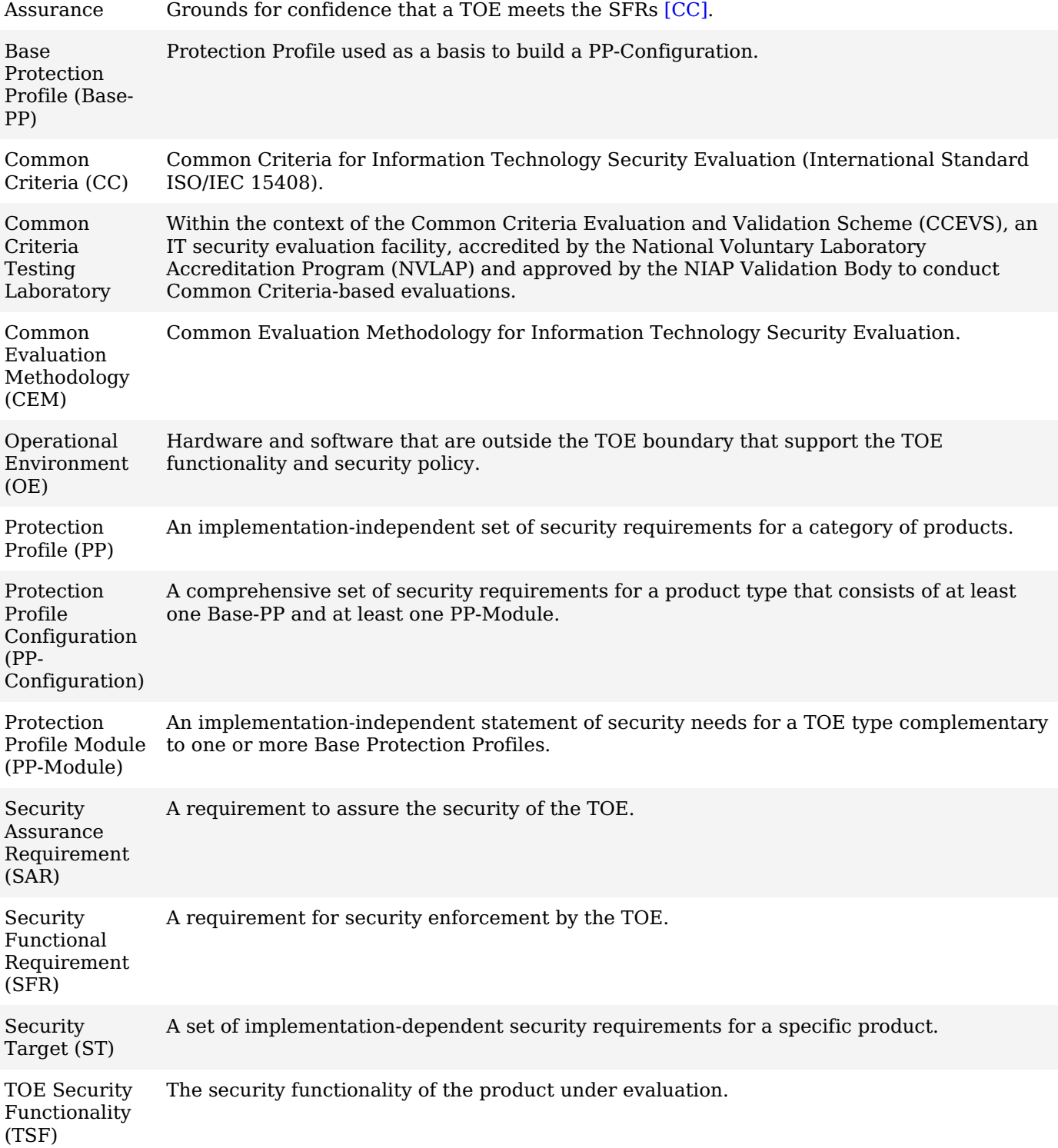

Target of Evaluation ([TOE](file:///home/runner/work/servervirtualization/servervirtualization/commoncriteria.github.io/pp/servervirtualization/servervirtualization-release.html?expand=on#abbr_TOE)) The product under evaluation.

## **1.2.2 Technical Terms**

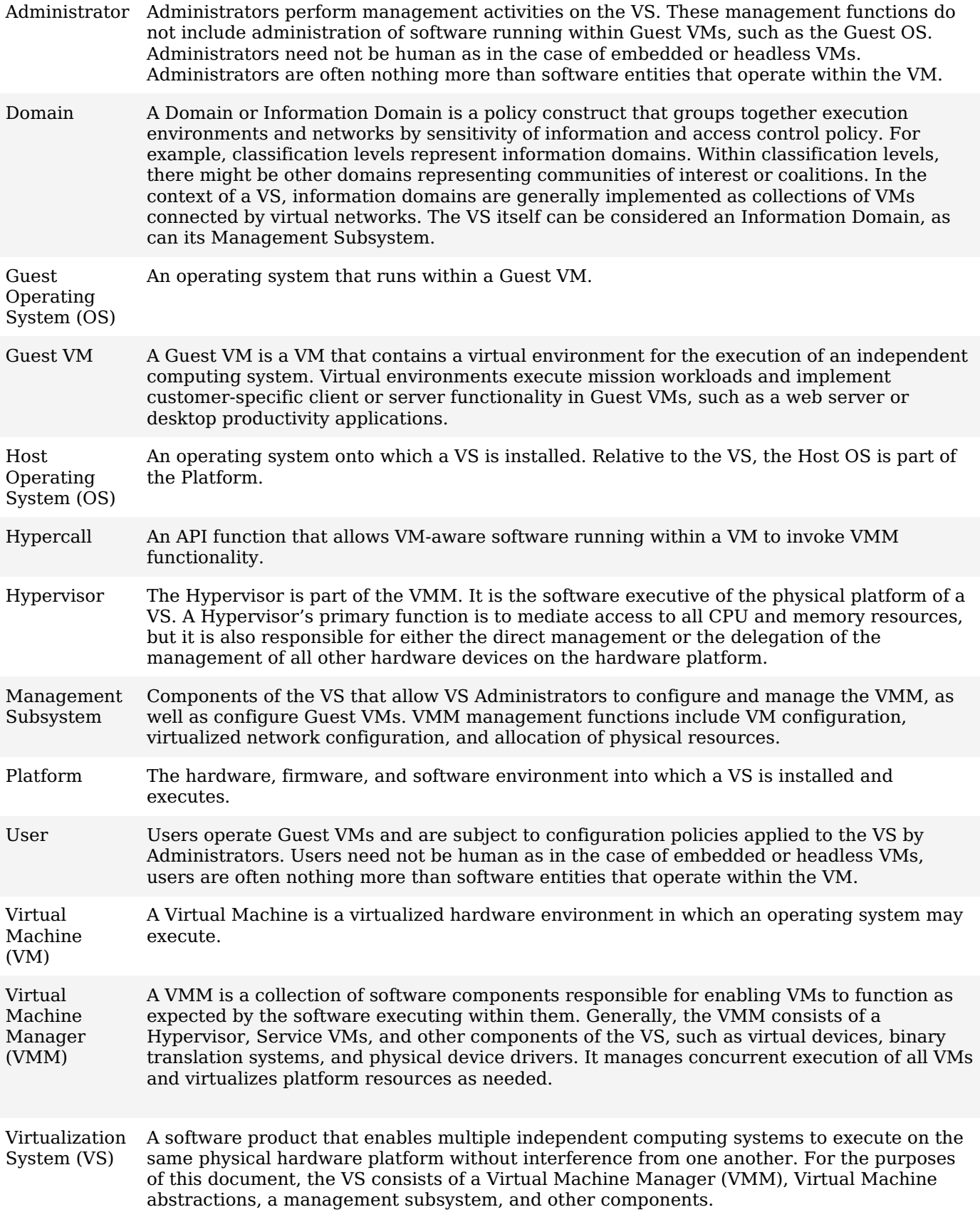

# **1.3 Compliant Targets of Evaluation**

virtualized hardware components on server-class hardware. It creates a virtualized hardware environment for each instance of an operating system (virtual machines or VMs) permitting these environments to execute concurrently while maintaining isolation and the appearance of exclusive control over assigned computing resources. Each [VM](file:///home/runner/work/servervirtualization/servervirtualization/commoncriteria.github.io/pp/servervirtualization/servervirtualization-release.html?expand=on#abbr_VM) instance supports applications such as file servers, web servers, and mail servers. Server virtualization may also support client operating systems in a virtual desktop or thin-client environment. Typically, virtualized servers provide services to remote clients from a data center, and are generally not directly accessible by non-administrative users.

A [TOE](file:///home/runner/work/servervirtualization/servervirtualization/commoncriteria.github.io/pp/servervirtualization/servervirtualization-release.html?expand=on#abbr_TOE) that claims conformance with this [PP-Module](file:///home/runner/work/servervirtualization/servervirtualization/commoncriteria.github.io/pp/servervirtualization/servervirtualization-release.html?expand=on#abbr_PP-Module) must also claim conformance to the Protection Profile for Virtualization. And a [TOE](file:///home/runner/work/servervirtualization/servervirtualization/commoncriteria.github.io/pp/servervirtualization/servervirtualization-release.html?expand=on#abbr_TOE) that claims comformance with the Protection Profile for Virtualization must also claim conformance either to this Module or to the [PP-Module](file:///home/runner/work/servervirtualization/servervirtualization/commoncriteria.github.io/pp/servervirtualization/servervirtualization-release.html?expand=on#abbr_PP-Module) for Client Virtualization.

## **1.3.1 TOE Boundary**

The [TOE](file:///home/runner/work/servervirtualization/servervirtualization/commoncriteria.github.io/pp/servervirtualization/servervirtualization-release.html?expand=on#abbr_TOE) boundary is the same as that which is defined for a Virtualization System in the [Base-PP.](file:///home/runner/work/servervirtualization/servervirtualization/commoncriteria.github.io/pp/servervirtualization/servervirtualization-release.html?expand=on#abbr_Base-PP)

## **1.4 Use Cases**

Requirements in this [PP-Module](file:///home/runner/work/servervirtualization/servervirtualization/commoncriteria.github.io/pp/servervirtualization/servervirtualization-release.html?expand=on#abbr_PP-Module) are designed to address the security problem in the following use cases. The description of these use cases provides examples for how the [TOE](file:///home/runner/work/servervirtualization/servervirtualization/commoncriteria.github.io/pp/servervirtualization/servervirtualization-release.html?expand=on#abbr_TOE) and its Operational Environment could support the functionality required by this [PP-Module.](file:///home/runner/work/servervirtualization/servervirtualization/commoncriteria.github.io/pp/servervirtualization/servervirtualization-release.html?expand=on#abbr_PP-Module)

#### **[USE CASE 1] Virtualized Servers**

A platform for virtualized instances of network-based services traditionally executed on separate hardware platforms, such as web servers, file servers, and mail servers.

#### **[USE CASE 2] Virtualized Network Infrastructure**

A platform for virtualized instances of routers, switches, and other network infrastructure.

#### **[USE CASE 3] Virtualized Enterprise User Environments**

A platform for the server back-end of virtual desktop or thin-client implementations where actual computation occurs in server-based VMs and users interact through a client. The client application is not covered by this [PP-Module.](file:///home/runner/work/servervirtualization/servervirtualization/commoncriteria.github.io/pp/servervirtualization/servervirtualization-release.html?expand=on#abbr_PP-Module)

# **2 Conformance Claims**

### **Conformance Statement**

This [PP-Module](file:///home/runner/work/servervirtualization/servervirtualization/commoncriteria.github.io/pp/servervirtualization/servervirtualization-release.html?expand=on#abbr_PP-Module) inherits exact conformance as required from the Virtualization [PP](file:///home/runner/work/servervirtualization/servervirtualization/commoncriteria.github.io/pp/servervirtualization/servervirtualization-release.html?expand=on#abbr_PP) and as defined in the [CC](file:///home/runner/work/servervirtualization/servervirtualization/commoncriteria.github.io/pp/servervirtualization/servervirtualization-release.html?expand=on#abbr_CC) and [CEM](file:///home/runner/work/servervirtualization/servervirtualization/commoncriteria.github.io/pp/servervirtualization/servervirtualization-release.html?expand=on#abbr_CEM) addenda for Exact Conformance, Selection-Based SFRs, and Optional SFRs (dated May 2017).

There are no other [PP](file:///home/runner/work/servervirtualization/servervirtualization/commoncriteria.github.io/pp/servervirtualization/servervirtualization-release.html?expand=on#abbr_PP)-Modules that are allowed to be specified in a [P](file:///home/runner/work/servervirtualization/servervirtualization/commoncriteria.github.io/pp/servervirtualization/servervirtualization-release.html?expand=on#abbr_PP-Module)[P-Configuratio](file:///home/runner/work/servervirtualization/servervirtualization/commoncriteria.github.io/pp/servervirtualization/servervirtualization-release.html?expand=on#abbr_PP-Configuration)[n](file:///home/runner/work/servervirtualization/servervirtualization/commoncriteria.github.io/pp/servervirtualization/servervirtualization-release.html?expand=on#abbr_PP-Module) with this PP- Module.

### **CC Conformance Claims**

This [PP-Module](file:///home/runner/work/servervirtualization/servervirtualization/commoncriteria.github.io/pp/servervirtualization/servervirtualization-release.html?expand=on#abbr_PP-Module) is conformant to Parts 2 (extended) and 3 (extended) of Common Criteria Version 3.1, Release 5 [\[CC\]](file:///home/runner/work/servervirtualization/servervirtualization/commoncriteria.github.io/pp/servervirtualization/servervirtualization-release.html?expand=on#abbr_CC).

# **3 Security Problem Description**

The security problem is described in terms of the threats that the [TOE](file:///home/runner/work/servervirtualization/servervirtualization/commoncriteria.github.io/pp/servervirtualization/servervirtualization-release.html?expand=on#abbr_TOE) is expected to address, assumptions about its operational environment, and any organizational security policies that the [TOE](file:///home/runner/work/servervirtualization/servervirtualization/commoncriteria.github.io/pp/servervirtualization/servervirtualization-release.html?expand=on#abbr_TOE) is expected to enforce.

## **3.1 Threats**

This [PP](file:///home/runner/work/servervirtualization/servervirtualization/commoncriteria.github.io/pp/servervirtualization/servervirtualization-release.html?expand=on#abbr_PP) defines no additional threats beyond those defined in the [Base-PP.](file:///home/runner/work/servervirtualization/servervirtualization/commoncriteria.github.io/pp/servervirtualization/servervirtualization-release.html?expand=on#abbr_Base-PP) Note however that the SFRs defined in this [PP-Module](file:///home/runner/work/servervirtualization/servervirtualization/commoncriteria.github.io/pp/servervirtualization/servervirtualization-release.html?expand=on#abbr_PP-Module) will assist in the mitigation of the following threats defined in the [Base-PP:](file:///home/runner/work/servervirtualization/servervirtualization/commoncriteria.github.io/pp/servervirtualization/servervirtualization-release.html?expand=on#abbr_Base-PP)

#### **T.UNAUTHORIZED\_UPDATE**

See Virtualization [PP,](file:///home/runner/work/servervirtualization/servervirtualization/commoncriteria.github.io/pp/servervirtualization/servervirtualization-release.html?expand=on#abbr_PP) Section 3.1.

#### **T.UNAUTHORIZED\_ACCESS**

See Virtualization [PP,](file:///home/runner/work/servervirtualization/servervirtualization/commoncriteria.github.io/pp/servervirtualization/servervirtualization-release.html?expand=on#abbr_PP) Section 3.1.

## **3.2 Assumptions**

This document does not define any additional assumptions.

# **3.3 Organizational Security Policies**

An organization deploying the [TOE](file:///home/runner/work/servervirtualization/servervirtualization/commoncriteria.github.io/pp/servervirtualization/servervirtualization-release.html?expand=on#abbr_TOE) is expected to satisfy the organizational security policy listed below in addition to all organizational security policies defined by the claimed base [PP.](file:///home/runner/work/servervirtualization/servervirtualization/commoncriteria.github.io/pp/servervirtualization/servervirtualization-release.html?expand=on#abbr_PP)

This document does not define any additional OSPs.

# **4 Security Objectives**

# **4.1 Security Objectives for the TOE**

This Module defines no additional [TOE](file:///home/runner/work/servervirtualization/servervirtualization/commoncriteria.github.io/pp/servervirtualization/servervirtualization-release.html?expand=on#abbr_TOE) security objectives beyond those defined in the [Base-PP.](file:///home/runner/work/servervirtualization/servervirtualization/commoncriteria.github.io/pp/servervirtualization/servervirtualization-release.html?expand=on#abbr_Base-PP) Note however that the [SFR](file:///home/runner/work/servervirtualization/servervirtualization/commoncriteria.github.io/pp/servervirtualization/servervirtualization-release.html?expand=on#abbr_SFR) defined in this Module will assist in the achievement of the following objectives defined in the [Base-PP:](file:///home/runner/work/servervirtualization/servervirtualization/commoncriteria.github.io/pp/servervirtualization/servervirtualization-release.html?expand=on#abbr_Base-PP)

#### **O.VMM\_INTEGRITY**

See Virtualization [PP,](file:///home/runner/work/servervirtualization/servervirtualization/commoncriteria.github.io/pp/servervirtualization/servervirtualization-release.html?expand=on#abbr_PP) Section 4.1.

#### **O.MANAGEMENT\_ACCESS**

See Virtualization [PP,](file:///home/runner/work/servervirtualization/servervirtualization/commoncriteria.github.io/pp/servervirtualization/servervirtualization-release.html?expand=on#abbr_PP) Section 4.1.

## **4.2 Security Objectives for the Operational Environment**

This [PP-Module](file:///home/runner/work/servervirtualization/servervirtualization/commoncriteria.github.io/pp/servervirtualization/servervirtualization-release.html?expand=on#abbr_PP-Module) does not define any objectives for the Operational Environment. Because this Module does not define any additional assumptions or organizational security policies, there are no additional security objectives for the Operational Environment to satisfy.

## **4.3 Security Objectives Rationale**

This section describes how the assumptions, threats, and organization security policies map to the security objectives.

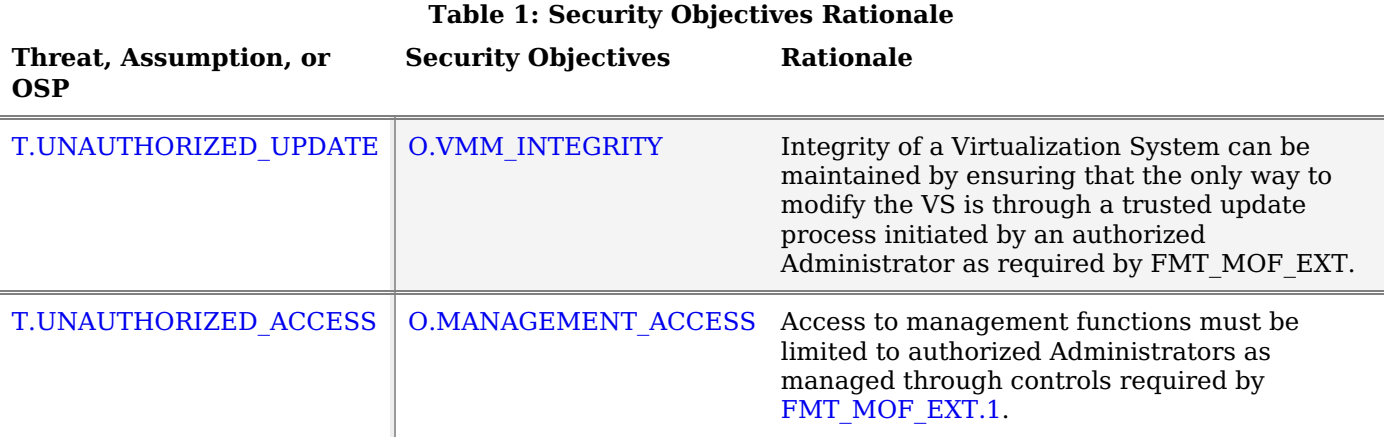

# **5 Security Requirements**

This chapter describes the security requirements which have to be fulfilled by the product under evaluation. Those requirements comprise functional components from Part 2 and assurance components from Part 3 of [\[CC\].](file:///home/runner/work/servervirtualization/servervirtualization/commoncriteria.github.io/pp/servervirtualization/servervirtualization-release.html?expand=on#bibCC) The following conventions are used for the completion of operations:

- **Refinement** operation (denoted by **bold text** or strikethrough text): is used to add details to a requirement (including replacing an assignment with a more restrictive selection) or to remove part of the requirement that is made irrelevant through the completion of another operation, and thus further restricts a requirement.
- **Selection** (denoted by *italicized text*): is used to select one or more options provided by the [\[CC](file:///home/runner/work/servervirtualization/servervirtualization/commoncriteria.github.io/pp/servervirtualization/servervirtualization-release.html?expand=on#abbr_CC)] in stating a requirement.
- **Assignment** operation (denoted by *italicized text*): is used to assign a specific value to an unspecified parameter, such as the length of a password. Showing the value in square brackets indicates assignment.
- **Iteration** operation: is indicated by appending the [SFR](file:///home/runner/work/servervirtualization/servervirtualization/commoncriteria.github.io/pp/servervirtualization/servervirtualization-release.html?expand=on#abbr_SFR) name with a slash and unique identifier suggesting the purpose of the operation, e.g. "/EXAMPLE1."

# **5.1 Virtualization PP Security Functional Requirements Direction**

In a [PP-Configuration](file:///home/runner/work/servervirtualization/servervirtualization/commoncriteria.github.io/pp/servervirtualization/servervirtualization-release.html?expand=on#abbr_PP-Configuration) that includes the Virtualization [PP](file:///home/runner/work/servervirtualization/servervirtualization/commoncriteria.github.io/pp/servervirtualization/servervirtualization-release.html?expand=on#abbr_PP), the [TOE](file:///home/runner/work/servervirtualization/servervirtualization/commoncriteria.github.io/pp/servervirtualization/servervirtualization-release.html?expand=on#abbr_TOE) is expected to rely on some of the security functions implemented by the Virtualization System as a whole and evaluated against the [Base-PP.](file:///home/runner/work/servervirtualization/servervirtualization/commoncriteria.github.io/pp/servervirtualization/servervirtualization-release.html?expand=on#abbr_Base-PP) This section describes any modifications that the [ST](file:///home/runner/work/servervirtualization/servervirtualization/commoncriteria.github.io/pp/servervirtualization/servervirtualization-release.html?expand=on#abbr_ST) author must make to [Base-PP](file:///home/runner/work/servervirtualization/servervirtualization/commoncriteria.github.io/pp/servervirtualization/servervirtualization-release.html?expand=on#abbr_Base-PP) SFRs to satisfy the required [VS](file:///home/runner/work/servervirtualization/servervirtualization/commoncriteria.github.io/pp/servervirtualization/servervirtualization-release.html?expand=on#abbr_VS) functionality.

## **5.1.1 Modified SFRs**

This [PP-Module](file:///home/runner/work/servervirtualization/servervirtualization/commoncriteria.github.io/pp/servervirtualization/servervirtualization-release.html?expand=on#abbr_PP-Module) does not modify any SFRs defined by the Virtualization [PP](file:///home/runner/work/servervirtualization/servervirtualization/commoncriteria.github.io/pp/servervirtualization/servervirtualization-release.html?expand=on#abbr_PP).

# **5.2 TOE Security Functional Requirements**

The following section describes the SFRs that must be satisfied by any [TOE](file:///home/runner/work/servervirtualization/servervirtualization/commoncriteria.github.io/pp/servervirtualization/servervirtualization-release.html?expand=on#abbr_TOE) that claims conformance to this [PP-Module.](file:///home/runner/work/servervirtualization/servervirtualization/commoncriteria.github.io/pp/servervirtualization/servervirtualization-release.html?expand=on#abbr_PP-Module) These SFRs must be claimed regardless of which [PP-Configuration](file:///home/runner/work/servervirtualization/servervirtualization/commoncriteria.github.io/pp/servervirtualization/servervirtualization-release.html?expand=on#abbr_PP-Configuration) is used to define the [TOE.](file:///home/runner/work/servervirtualization/servervirtualization/commoncriteria.github.io/pp/servervirtualization/servervirtualization-release.html?expand=on#abbr_TOE)

## **5.2.1 Auditable Events for Mandatory SFRs**

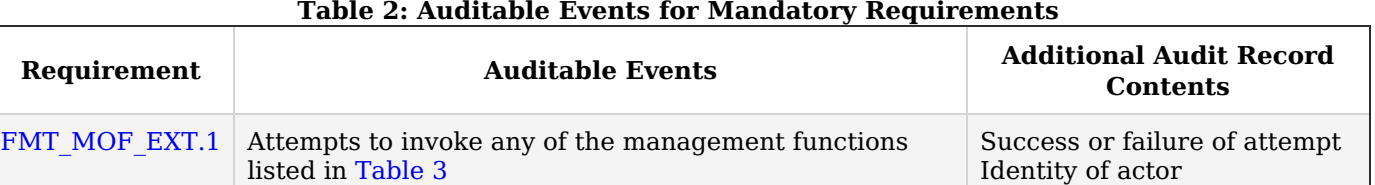

## **5.2.2 Security Management (FMT)**

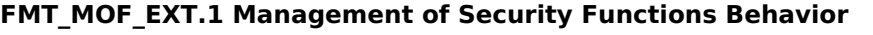

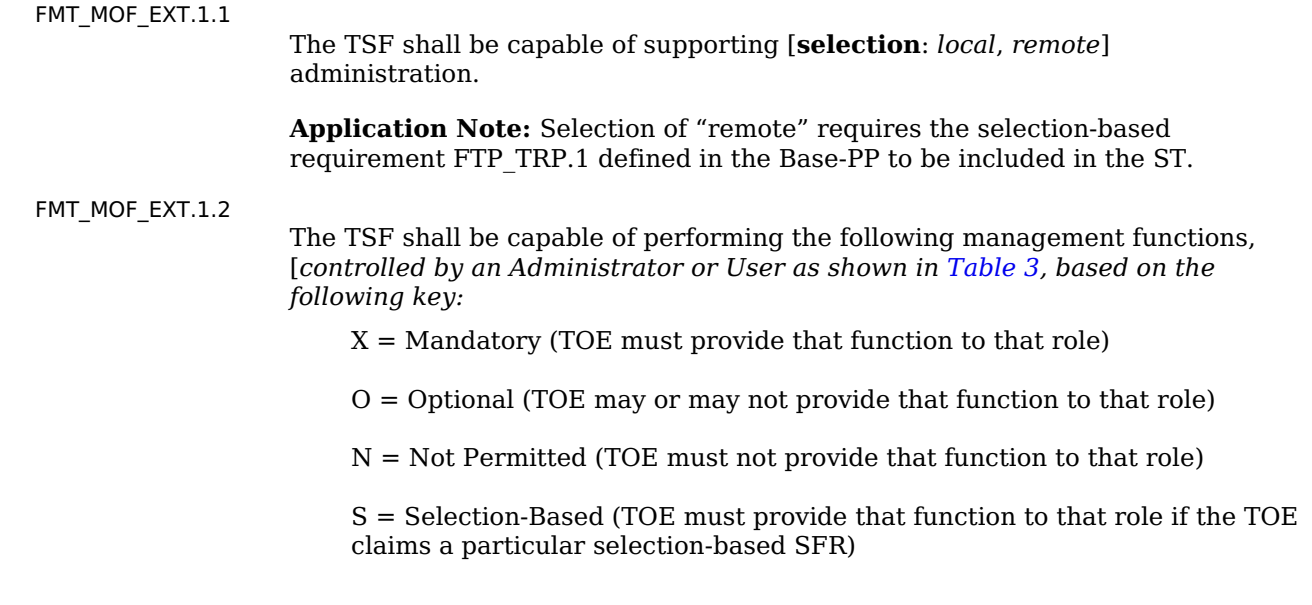

### **Table 3: Server Virtualization Management Functions**

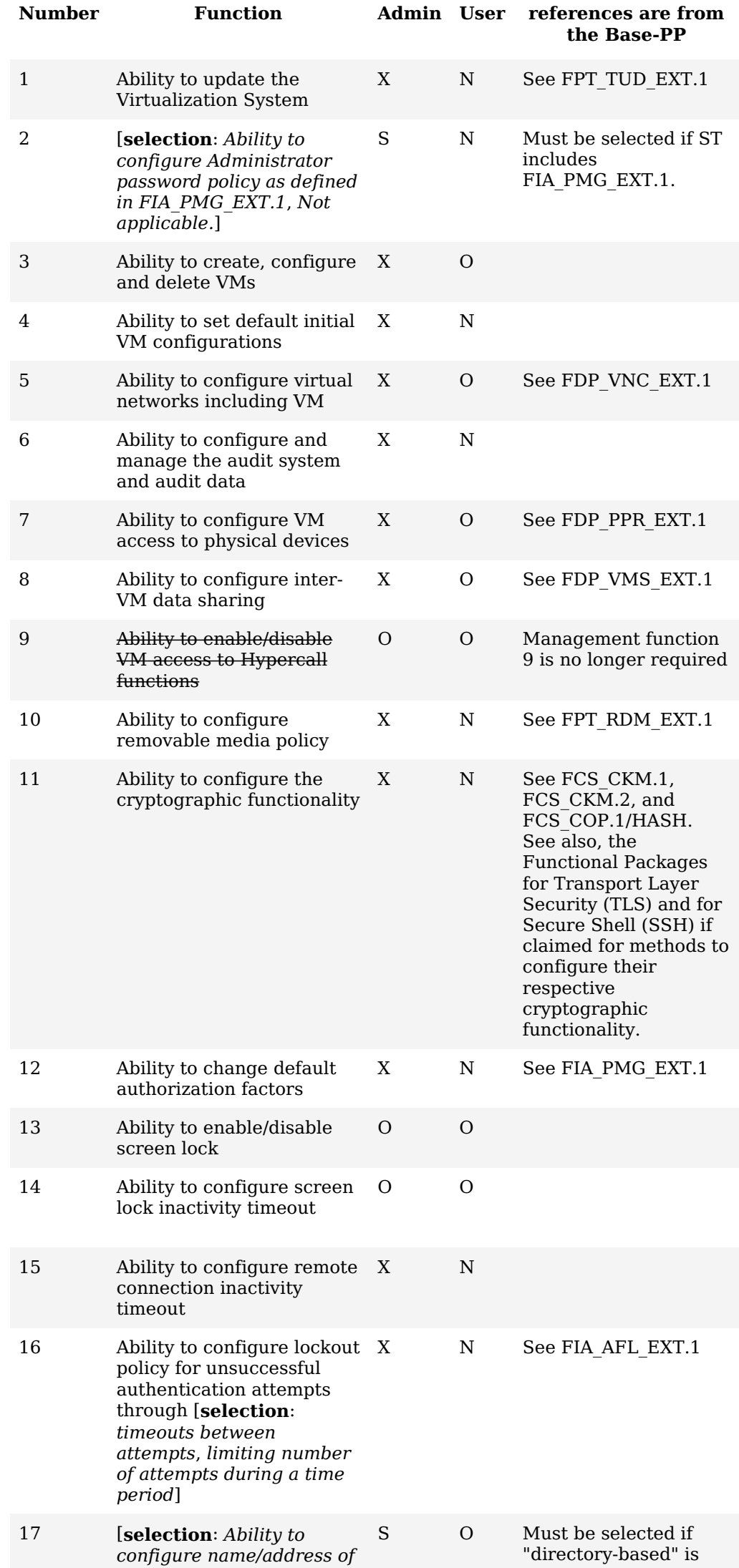

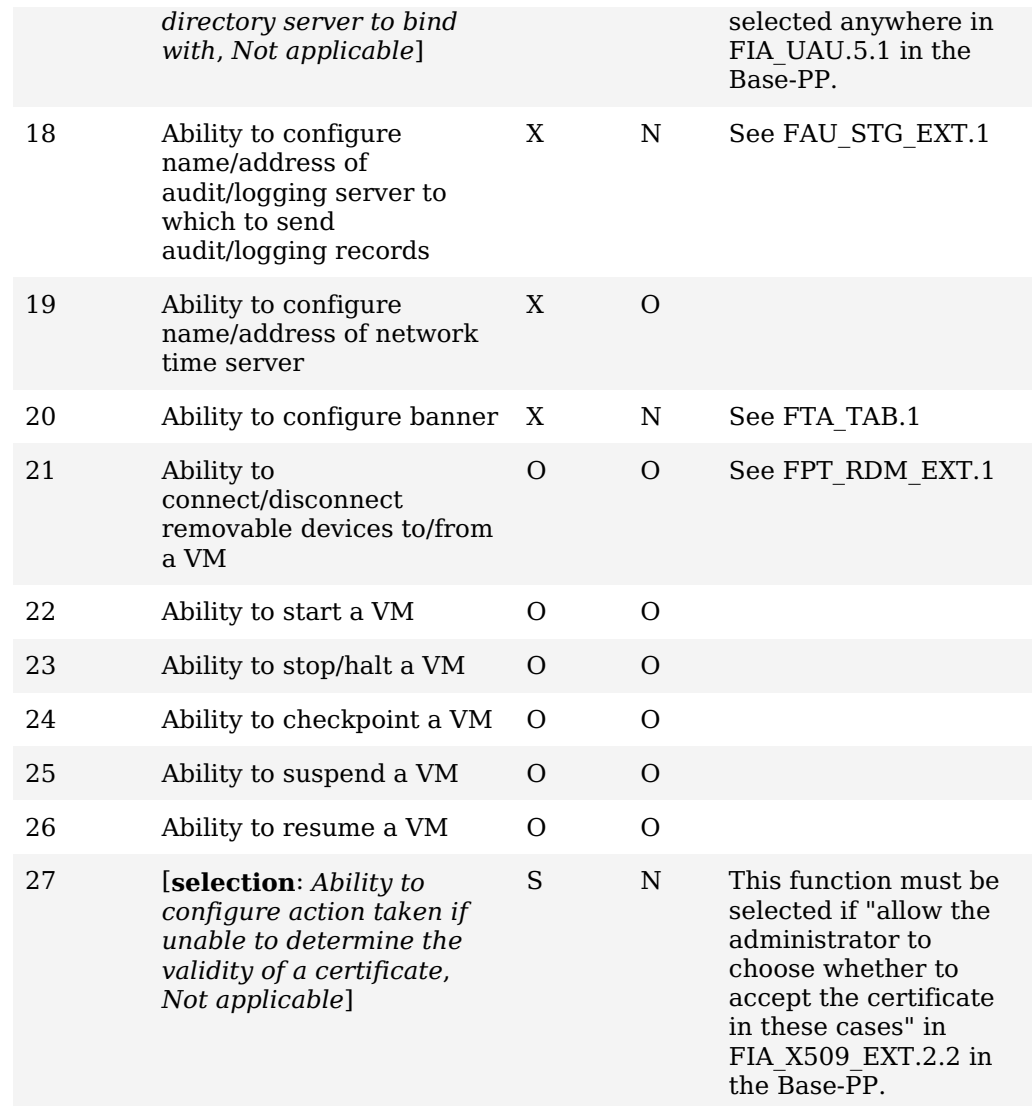

]

**Application Note:** The [ST](file:///home/runner/work/servervirtualization/servervirtualization/commoncriteria.github.io/pp/servervirtualization/servervirtualization-release.html?expand=on#abbr_ST) author is expected to update [Table](file:///home/runner/work/servervirtualization/servervirtualization/commoncriteria.github.io/pp/servervirtualization/servervirtualization-release.html?expand=on#manfunc) 3 with an indication as to whether any of the 'optional' or 'selection-based' functions are included as part of the [TOE.](file:///home/runner/work/servervirtualization/servervirtualization/commoncriteria.github.io/pp/servervirtualization/servervirtualization-release.html?expand=on#abbr_TOE) The [ST](file:///home/runner/work/servervirtualization/servervirtualization/commoncriteria.github.io/pp/servervirtualization/servervirtualization-release.html?expand=on#abbr_ST) author may also omit the 'Notes' column as it is provided in this [PP-Module](file:///home/runner/work/servervirtualization/servervirtualization/commoncriteria.github.io/pp/servervirtualization/servervirtualization-release.html?expand=on#abbr_PP-Module) as an aid to the [ST](file:///home/runner/work/servervirtualization/servervirtualization/commoncriteria.github.io/pp/servervirtualization/servervirtualization-release.html?expand=on#abbr_ST) author in constructing the table.

This [SFR](file:///home/runner/work/servervirtualization/servervirtualization/commoncriteria.github.io/pp/servervirtualization/servervirtualization-release.html?expand=on#abbr_SFR) addresses the roles of the [CC](file:///home/runner/work/servervirtualization/servervirtualization/commoncriteria.github.io/pp/servervirtualization/servervirtualization-release.html?expand=on#abbr_CC) Part 2 SFRs FMT\_MOF.1, FMT\_SMF.1, and FMT\_SMR.2.

Administration is considered "local" if the Administrator is physically present at the machine on which the [VS](file:///home/runner/work/servervirtualization/servervirtualization/commoncriteria.github.io/pp/servervirtualization/servervirtualization-release.html?expand=on#abbr_VS) is installed.

Administration is considered "remote" if communications between the Administrator and the Management Subsystem travel on a network.

There is no requirement to authenticate Users of the Virtualization System. Users that have access to VMs but not to the Management Subsystem need not authenticate to the Virtualization System in order to use Guest VMs. Requirements for authentication of [VM](file:///home/runner/work/servervirtualization/servervirtualization/commoncriteria.github.io/pp/servervirtualization/servervirtualization-release.html?expand=on#abbr_VM) users is determined by the policies of the domains running within the Guest VMs.

## **5.3 TOE Security Functional Requirements Rationale**

The following rationale provides justification for each security objective for the [TOE,](file:///home/runner/work/servervirtualization/servervirtualization/commoncriteria.github.io/pp/servervirtualization/servervirtualization-release.html?expand=on#abbr_TOE) showing that the SFRs are suitable to meet and achieve the security objectives:

**Table 4: [SFR](file:///home/runner/work/servervirtualization/servervirtualization/commoncriteria.github.io/pp/servervirtualization/servervirtualization-release.html?expand=on#abbr_SFR) Rationale**

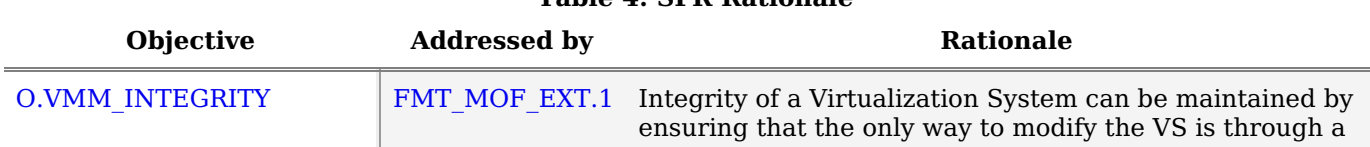

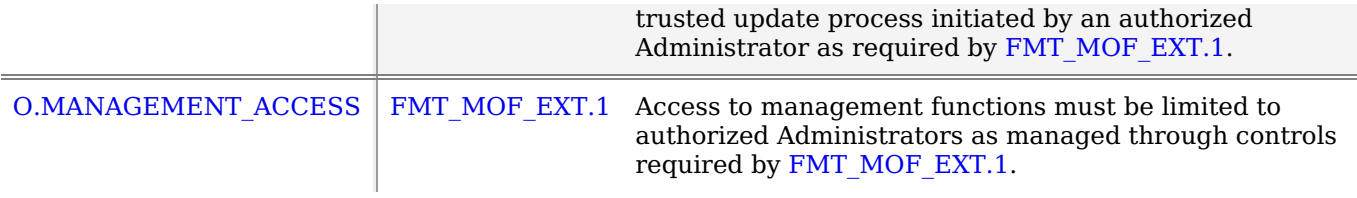

# **6 Consistency Rationale**

# **6.1 Protection Profile for Virtualization Systems**

## **6.1.1 Consistency of TOE Type**

When this [PP-Module](file:///home/runner/work/servervirtualization/servervirtualization/commoncriteria.github.io/pp/servervirtualization/servervirtualization-release.html?expand=on#abbr_PP-Module) is used to extend the Virtualization [PP](file:///home/runner/work/servervirtualization/servervirtualization/commoncriteria.github.io/pp/servervirtualization/servervirtualization-release.html?expand=on#abbr_PP), the [TOE](file:///home/runner/work/servervirtualization/servervirtualization/commoncriteria.github.io/pp/servervirtualization/servervirtualization-release.html?expand=on#abbr_TOE) type for the overall [TOE](file:///home/runner/work/servervirtualization/servervirtualization/commoncriteria.github.io/pp/servervirtualization/servervirtualization-release.html?expand=on#abbr_TOE) is still a Virtualization System. The [TOE](file:///home/runner/work/servervirtualization/servervirtualization/commoncriteria.github.io/pp/servervirtualization/servervirtualization-release.html?expand=on#abbr_TOE) boundary does not change.

## **6.1.2 Consistency of Security Problem Definition**

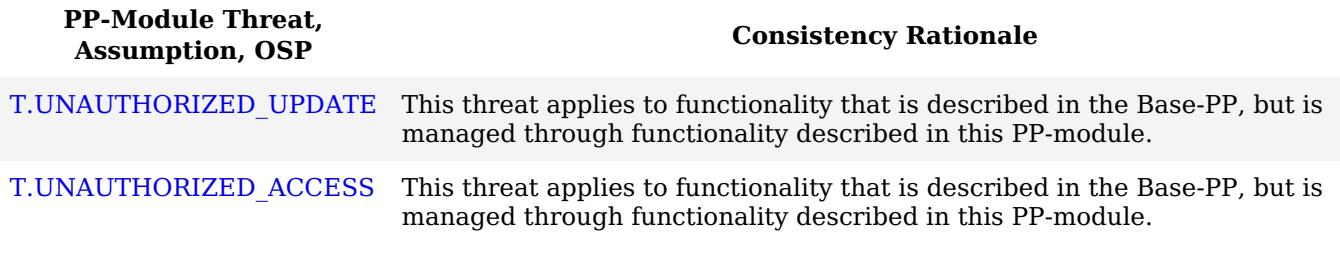

## **6.1.3 Consistency of Objectives**

The objectives for the TOEs are consistent with the Virtualization [PP](file:///home/runner/work/servervirtualization/servervirtualization/commoncriteria.github.io/pp/servervirtualization/servervirtualization-release.html?expand=on#abbr_PP) based on the following rationale:

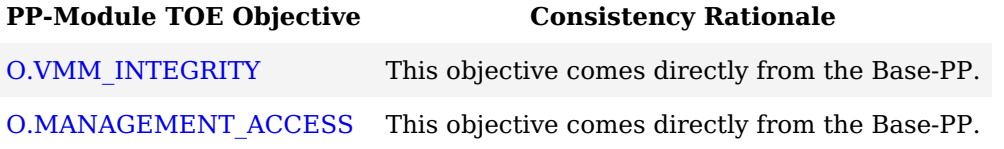

## **6.1.4 Consistency of Requirements**

This [PP-Module](file:///home/runner/work/servervirtualization/servervirtualization/commoncriteria.github.io/pp/servervirtualization/servervirtualization-release.html?expand=on#abbr_PP-Module) identifies several SFRs from the Virtualization [PP](file:///home/runner/work/servervirtualization/servervirtualization/commoncriteria.github.io/pp/servervirtualization/servervirtualization-release.html?expand=on#abbr_PP) that are needed to support Server Virtualization Systems functionality. This is considered to be consistent because the functionality provided by the Virtualization [PP](file:///home/runner/work/servervirtualization/servervirtualization/commoncriteria.github.io/pp/servervirtualization/servervirtualization-release.html?expand=on#abbr_PP) is being used for its intended purpose. The rationale for why this does not conflict with the claims defined by the Virtualization [PP](file:///home/runner/work/servervirtualization/servervirtualization/commoncriteria.github.io/pp/servervirtualization/servervirtualization-release.html?expand=on#abbr_PP) are as follows:

**[PP-Module](file:///home/runner/work/servervirtualization/servervirtualization/commoncriteria.github.io/pp/servervirtualization/servervirtualization-release.html?expand=on#abbr_PP-Module)**

# **Requirement Consistency Rationale**

#### **Modified SFRs**

This [PP-Module](file:///home/runner/work/servervirtualization/servervirtualization/commoncriteria.github.io/pp/servervirtualization/servervirtualization-release.html?expand=on#abbr_PP-Module) does not modify any requirements when the Virtualization [PP](file:///home/runner/work/servervirtualization/servervirtualization/commoncriteria.github.io/pp/servervirtualization/servervirtualization-release.html?expand=on#abbr_PP) is the base.

### **Mandatory SFRs**

[FMT\\_MOF\\_EXT.1](file:///home/runner/work/servervirtualization/servervirtualization/commoncriteria.github.io/pp/servervirtualization/servervirtualization-release.html?expand=on#FMT_MOF_EXT.1) This [SFR](file:///home/runner/work/servervirtualization/servervirtualization/commoncriteria.github.io/pp/servervirtualization/servervirtualization-release.html?expand=on#abbr_SFR) requires the Server Virtualization product to manage security functionality defined in the Virtualization [PP](file:///home/runner/work/servervirtualization/servervirtualization/commoncriteria.github.io/pp/servervirtualization/servervirtualization-release.html?expand=on#abbr_PP) in FPT\_TUD\_EXT.1, FIA\_PMG\_EXT.1, FDP\_VNC\_EXT.1, FDP\_PPR\_EXT.1, FDP\_VMS\_EXT.1, FIA\_UAU.5, FPT\_RDM\_EXT.1, FCS\_CKM.1, FCS\_CKM.2, FCS\_COP.1/HASH, FIA\_AFL\_EXT.1, FAU\_STG\_EXT.1, FIA\_X509\_EXT.2.2, and FTA TAB.1.

### **Optional SFRs**

This [PP-Module](file:///home/runner/work/servervirtualization/servervirtualization/commoncriteria.github.io/pp/servervirtualization/servervirtualization-release.html?expand=on#abbr_PP-Module) does not define any Optional requirements.

### **Selection-based SFRs**

This [PP-Module](file:///home/runner/work/servervirtualization/servervirtualization/commoncriteria.github.io/pp/servervirtualization/servervirtualization-release.html?expand=on#abbr_PP-Module) does not define any Selection-based requirements.

### **Objective SFRs**

This [PP-Module](file:///home/runner/work/servervirtualization/servervirtualization/commoncriteria.github.io/pp/servervirtualization/servervirtualization-release.html?expand=on#abbr_PP-Module) does not define any Objective requirements.

### **Implementation-Dependent SFRs**

This [PP-Module](file:///home/runner/work/servervirtualization/servervirtualization/commoncriteria.github.io/pp/servervirtualization/servervirtualization-release.html?expand=on#abbr_PP-Module) does not define any Implementation-Dependent requirements.

# **Appendix A - Optional SFRs**

# **A.1 Strictly Optional Requirements**

This [PP-Module](file:///home/runner/work/servervirtualization/servervirtualization/commoncriteria.github.io/pp/servervirtualization/servervirtualization-release.html?expand=on#abbr_PP-Module) does not define any Strictly Optional SFRs.

# **A.2 Objective Requirements**

This [PP-Module](file:///home/runner/work/servervirtualization/servervirtualization/commoncriteria.github.io/pp/servervirtualization/servervirtualization-release.html?expand=on#abbr_PP-Module) does not define any Objective SFRs.

# **A.3 Implementation-Based Requirements**

This [PP-Module](file:///home/runner/work/servervirtualization/servervirtualization/commoncriteria.github.io/pp/servervirtualization/servervirtualization-release.html?expand=on#abbr_PP-Module) does not define any Implementation-Based SFRs.

# **Appendix B - Selection-Based Requirements**

This [PP-Module](file:///home/runner/work/servervirtualization/servervirtualization/commoncriteria.github.io/pp/servervirtualization/servervirtualization-release.html?expand=on#abbr_PP-Module) does not define any Selection-Based SFRs.

# **Appendix C - Extended Component Definitions**

This appendix contains the definitions for all extended requirements specified in the [PP-Module.](file:///home/runner/work/servervirtualization/servervirtualization/commoncriteria.github.io/pp/servervirtualization/servervirtualization-release.html?expand=on#abbr_PP-Module)

# **C.1 Extended Components Table**

All extended components specified in the [PP-Module](file:///home/runner/work/servervirtualization/servervirtualization/commoncriteria.github.io/pp/servervirtualization/servervirtualization-release.html?expand=on#abbr_PP-Module) are listed in this table:

### **Table 5: Extended Component Definitions**

### **Functional Class Functional Components**

Security Management (FMT) FMT\_MOF\_EXT Management of Security Functions Behavior

# **C.2 Extended Component Definitions**

## **FMT\_MOF\_EXT Management of Security Functions Behavior**

This family is defined in the Virtualization [PP.](file:///home/runner/work/servervirtualization/servervirtualization/commoncriteria.github.io/pp/servervirtualization/servervirtualization-release.html?expand=on#abbr_PP) This Module augments the extended family by adding one additional component, [FMT\\_MOF\\_EXT.1.](file:///home/runner/work/servervirtualization/servervirtualization/commoncriteria.github.io/pp/servervirtualization/servervirtualization-release.html?expand=on#FMT_MOF_EXT.1)

## **Component Leveling**

[FMT\\_MOF\\_EXT.1,](file:///home/runner/work/servervirtualization/servervirtualization/commoncriteria.github.io/pp/servervirtualization/servervirtualization-release.html?expand=on#FMT_MOF_EXT.1) Management of Security Functions Behavior, defines required management functions and responsibilities.

## **Management: FMT\_MOF\_EXT.1**

There are no additional management functions beyond those already described in [FMT\\_MOF\\_EXT.1.](file:///home/runner/work/servervirtualization/servervirtualization/commoncriteria.github.io/pp/servervirtualization/servervirtualization-release.html?expand=on#FMT_MOF_EXT.1)

## **Audit: FMT\_MOF\_EXT.1**

There are no auditable events defined for this [SFR](file:///home/runner/work/servervirtualization/servervirtualization/commoncriteria.github.io/pp/servervirtualization/servervirtualization-release.html?expand=on#abbr_SFR).

## **FMT\_MOF\_EXT.1 Management of Security Functions Behavior**

Hierarchical to: No other components.

Dependencies to: No other dependencies.

## FMT\_MOF\_EXT.1.1

The [TSF](file:///home/runner/work/servervirtualization/servervirtualization/commoncriteria.github.io/pp/servervirtualization/servervirtualization-release.html?expand=on#abbr_TSF) shall be capable of supporting [**selection**: *local*, *remote*] administration.

## **FMT\_MOF\_EXT.1.2**

The [TSF](file:///home/runner/work/servervirtualization/servervirtualization/commoncriteria.github.io/pp/servervirtualization/servervirtualization-release.html?expand=on#abbr_TSF) shall be capable of performing the following management functions [**assignment**: *description of management functions*].

# **Appendix D - Entropy**

The [TOE](file:///home/runner/work/servervirtualization/servervirtualization/commoncriteria.github.io/pp/servervirtualization/servervirtualization-release.html?expand=on#abbr_TOE) does not require any additional supplementary information to describe its entropy sources beyond the requirements outlined in the 'Entropy Documentation and Assessment' section of the Base Virtualization [PP](file:///home/runner/work/servervirtualization/servervirtualization/commoncriteria.github.io/pp/servervirtualization/servervirtualization-release.html?expand=on#abbr_PP). As with other [Base-PP](file:///home/runner/work/servervirtualization/servervirtualization/commoncriteria.github.io/pp/servervirtualization/servervirtualization-release.html?expand=on#abbr_Base-PP) requirements, the only additional requirement is that the entropy documentation also applies to the specific Server Virtualization capabilities of the [TOE](file:///home/runner/work/servervirtualization/servervirtualization/commoncriteria.github.io/pp/servervirtualization/servervirtualization-release.html?expand=on#abbr_TOE) in addition to the functionality required by the [Base-PP.](file:///home/runner/work/servervirtualization/servervirtualization/commoncriteria.github.io/pp/servervirtualization/servervirtualization-release.html?expand=on#abbr_Base-PP)

# **Appendix E - Acronyms**

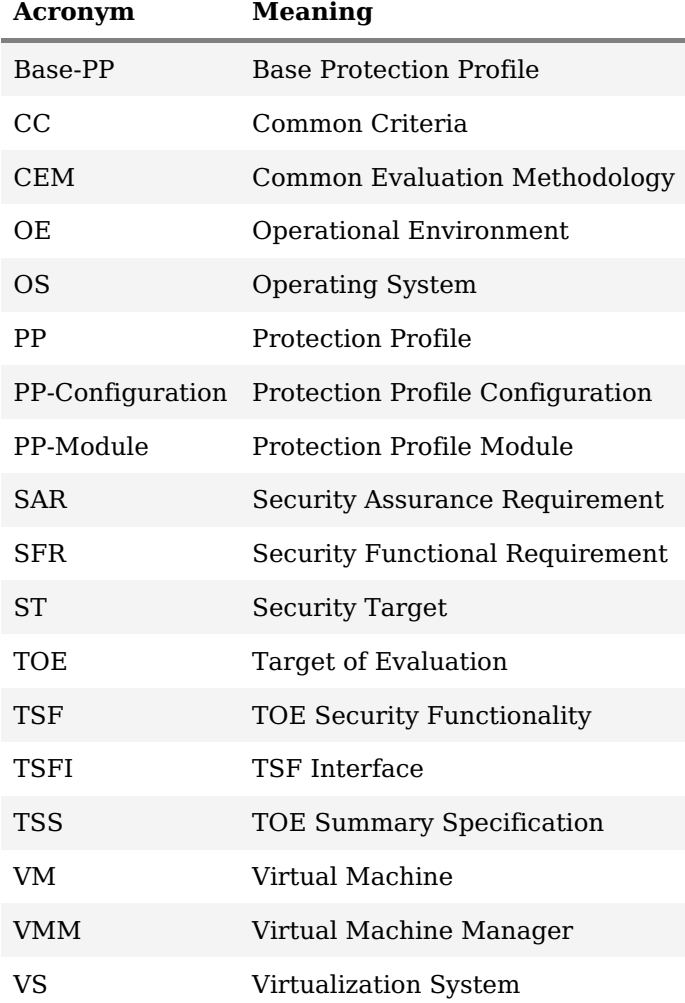

# **Appendix F - Bibliography**

## **Identifier Title**

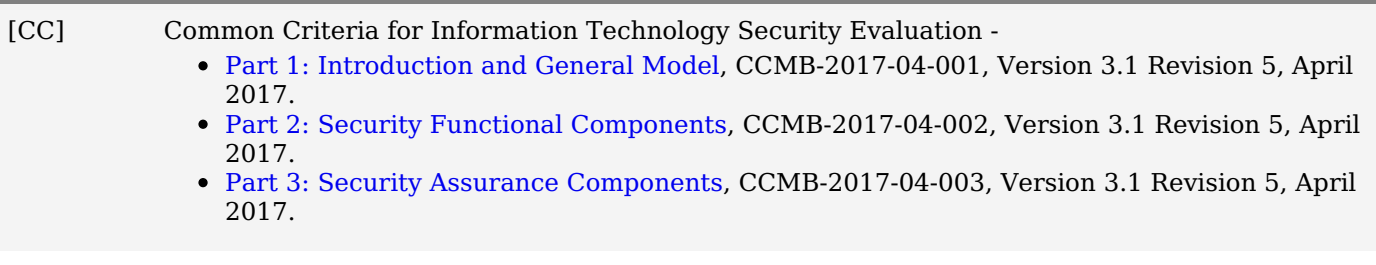

[VirtPP] Protection Profile for Virtualization, Version: 1.1, 2021-06-14